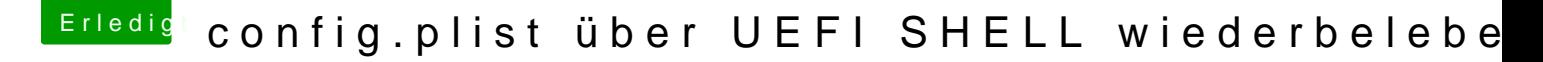

Beitrag von sunraid vom 8. Juni 2019, 20:08

Schau mal ins WIKI

[Clover config.plist in der EFI-](https://www.hackintosh-forum.de/lexicon/entry/37-clover-config-plist-in-der-efi-shell-editieren/)Shell editieren

Vielleicht hilft dir das ja schon weiter...!

Und hier noch ein paar Kommandos für die Shell

[https://docstore.mik.ua/manual &n/5991-124](https://docstore.mik.ua/manuals/hp-ux/en/5991-1247B/ch04s13.html)7B/ch04s13.html